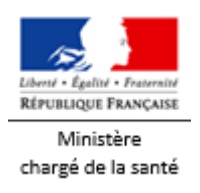

# **Eau potable**

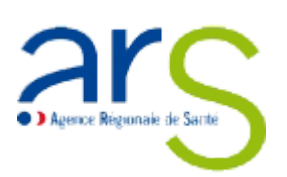

# **Résultats des analyses du contrôle sanitaire des eaux destinées à la consommation humaine**

### **Critères de recherche**

Département HAUTE-CORSE  $\vee$ 

Commune FELICETO  $\checkmark$ 

Réseau(x)  $\bullet$  Liste des réseaux alimentant la commune sélectionnée. FELICETO  $\bullet$ 

Commune(s) et/ou quartier(s) du réseau *O* Pour information, liste des communes alimentées par le réseau sélectionné. Le point de prélèvement sur ce réseau est situé sur l'une de ces communes. - FELICETO - Village

**Rechercher** 

Bulletin précédent | Bulletin postérieur

#### **Informations générales**

**Date du prélèvement** 13/01/2021 09h00 **Commune de prélèvement** FELICETO **Installation** FELICETO **Service public de distribution** COM COM DE L'ILE ROUSSE-BALAGNE **Responsable de distribution** COM COM DE L'ILE ROUSSE-BALAGNE **Maître d'ouvrage** COM COM DE L'ILE ROUSSE-BALAGNE

# **Conformité**

Conclusions sanitaires conforme aux références de qualité. Eau faiblement minéralisée. Eau d'alimentation conforme aux limites de qualité et non La teneur en chlore libre est insuffisante.

**Conformité bactériologique** oui **Conformité physico-chimique** oui

**Respect des [références de qualité](javascript:window.parent.location=getGlossaireUri()+)** non

# **Résultats d'analyses**

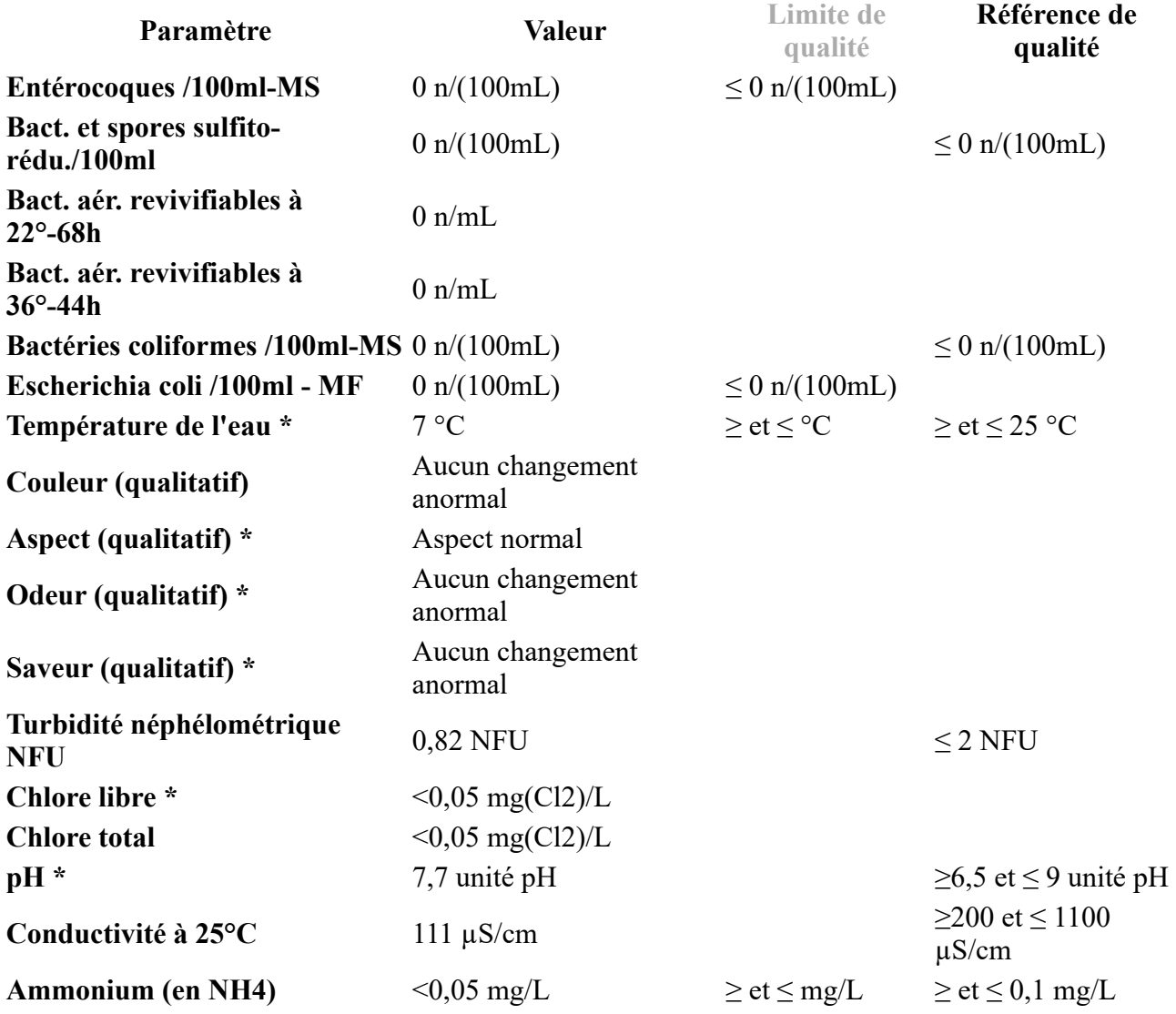

\* Analyse réalisée sur le terrain